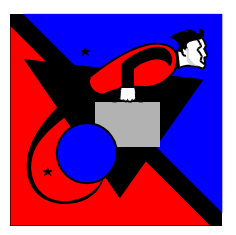

InFormit ist ein Produkt aus dem Bereich "Performance Support". Es ist darauf ausgerichtet Informationen einem Anwenderkreis zur Verfügung zu stellen unter Berücksichtigung folgender Punkte:

- Die Informationen können schnell aufbereitet werden und sind somit immer zeitaktuell verfügbar.
- Informationen können ohne großes Spezialwissen erfasst werden.
- Das System ist auf unterschiedlichen Medien und Plattformen ohne Umwandlung verfügbar und somit auch die entsprechende Information.
- Die einzelne Information ist für den Anwender schnell erreichbar.
- Das System ist intuitiv zu bedienen.
- Das System kann den unterschiedlichen Anforderungen der Wissensgebiete individuell angepasst werden.

### **Diese Anforderungen werden von InFormIt durch den Einsatz von Standardtools erfüllt.**

### **Softwareanforderungen:**

- Softwareanforderung für den Anwender ist lediglich ein Standardbrowser mit aktiviertem Javascript (bevorzugt "Internet Explorer").
- Die Softwareanforderungen für den Produktionsplatz sind:
	- o Microsoft Frontpage 2003 (ältere Versionen sind nur teilweise einsetzbar).
	- o Microsoft Excel 2003 für die Glossarerstellung (ältere Versionen sind nur teilweise einsetzbar).
	- o Das Programm "Zoom Indexer" für die Indexerstellung der Suchfunktion. Für jeden Platz an dem der Indexer installiert ist muss eine eigene Lizenz gekauft werden.
	- o Für die reine Contenterstellung, als Zuarbeitungsfunktion für den Produktionsplatz genügt auch Microsoft Word 2003 (ältere Versionen sind nur teilweise einsetzbar).
	- o Für den Einsatz von Bildern entsprechende Ausstattung an Scanner und Bildbearbeitungssoftware. Die Bilder müssen im Webformat JPG, PNG oder GIF aufbereitet werden können.

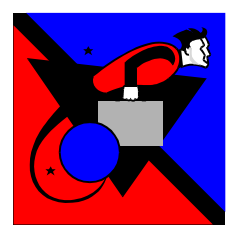

### **Informationen schnell aufbereiten und einfach erfasst:**

- Durch den Einsatz von "Microsoft Frontpage 2003" als Editor können Informationen einfach eingetragen werden. Die Arbeitsweise von "Microsoft Frontpage 2003" ist identisch mit den anderen Office-Anwendungen, so dass keine oder nur eine geringe Einarbeitungszeit notwendig sind.
- Es stehen Vorlagen für unterschiedliche Einsatzzwecke zur Verfügung. Diese müssen lediglich ausgefüllt werden um den Content zu erstellen.
- Bei Bedarf können diese Vorlagen auch als Dokumentenvorlagen für "Microsoft Word 2003" zur Verfügung gestellt werden. Damit sind für den Contentersteller keinerlei Einarbeitungsschritte notwendig. Das Word-Dokument kann dann am Produktionsplatz oder vom Peter Grün Kolleg in InFormIt übernommen werden.
- Das Glossar wird mit Hilfe einer Microsoft Excel 2003 Tabelle aufgebaut. Die Glossareinträge werden in eine Tabelle eingetragen. Microsoft Excel 2003 erstellt daraus die HTML-Version des Glossars. Die HTML-Version muss dann lediglich in InFormIt eingebunden werden.

### **InFormIt ist auf unterschiedlichen Plattformen einsetzbar:**

- InFormIt verwendet auf der Anwenderseite nur HTML 4.0 und Javascript 1.5. Sobald ein Browser diese beiden Standards einwandfrei unterstützt ist InFormIt darauf lauffähig.
- InFormIt ist Betriebssystem unabhängig, da es lediglich einen Browser nach obigen Spezifikationen benötigt. Somit können neben Microsoft Windows auch Linux und Apple MAC OS eingesetzt werden.
- Das Transportmedium ist ebenfalls beliebig. Es kann das Internet, das Intranet, eine CD oder ein beliebiges anderes Speichermedium sein. Bei Bedarf kann in InFormit auch eine Downloadmöglichkeit vom Inter-/Intranet auf die Festplatte des PCs eingebunden werden die dann eine zentrale Verwaltung mit einer Offline-Installation verbindet.

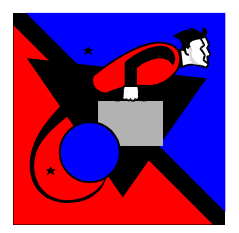

### **Die Informationen sind für den Anwender schnell erreichbar:**

- InFormIt bietet dem Anwender mehrere Möglichkeiten schnell auf die Informationen zugreifen zu können:
	- o Das Menü ist in einer Baumstruktur ähnlich dem Microsoft Windows NT Explorer aufgebaut. Diese Art von Menüführung ist dem Anwender auch aus anderen Programmen bestens bekannt. Die aktuelle Position ist im Menü markiert, damit sich der Anwender schnell orientieren kann.
	- o InFormit enthält eine Suchfunktion, die auf die "Zoom Search Engine" der Firma "WRENSOFT WEB Software" aufbaut. Damit steht eine Volltextsuche zur Verfügung, die auch eingebundene Dokumente im Microsoft Word-, Microsoft Excel-, Microsoft PowerPoint-, PDF- und RTF-Format berücksichtigt.
	- o Die Content-Seiten können für unterschiedliche Informationsinhalte unterschiedlich aufgebaut werden. So kann für jede Art von Informationsinhalt eine eigene Contentvorlage erstellt werden. Die Contentvorlagen können nicht nur aus jeweils einer Seite bestehen. Zu einem Contentinhalt können auch mehrere verschiedene Contenseiten gehören.

Bei Softwareinformationen können dies beispielsweise eine "Kurzinhalt"-Seite mit den wichtigsten Informationen auf Klickebene und eine zweite "Detail"-Seite mit ausführlichen Informationen zu diesem Thema sein. (Siehe auch [Online-](http://www.pgk.biz/ifi/ifi.htm)[Beispiele](http://www.pgk.biz/ifi/ifi.htm)).

- o Abhängig vom Aufbau der Content-Seiten können diese auch über Crosslinks miteinander verbunden sein.
- o Fachbegriffe können im Glossar, das als schwebendes Fenster zur Verfügung steht, nachgeschlagen werden.

#### **Individuelle Anpassungen von InFormIt:**

- InFormIt besteht aus zwei Komponenten:
	- o Der Rahmen beinhaltet Menü, Suchfunktion, Hilfe und andere grundlegende Steuerelemente. Das Aussehen des Rahmes kann vom Peter Grün Kolleg an die CI ihres Unternehmens angepasst werden. Selbstverständlich können für unterschiedliche Einsatzbereiche auch unterschiedliche Rahmen vom Peter Grün Kolleg zur Verfügung gestellt werden.

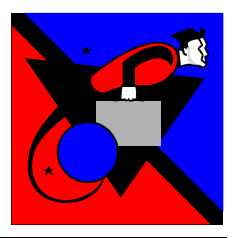

o Der Content beinhaltet die eigentlichen Informationen. Dabei können, ähnlich wie Dokumentenvorlagen in Word, auch hier Contentvorlagen zur Verfügung gestellt werden. Die Contentvorlagen werden vom Peter Grün Kolleg nach Ihren Anforderungen erstellt. Wenn Sie für die Contenterstellung zusätzlich auch Microsoft Word 2003 einsetzen, wird zur Microsoft Frontpage-Contentvorlage auch eine passende Microsoft Word 2003 Dokumentenvorlage erstellt.

Die Contentvorlagen können auch "intelligente" Teile beinhalten, wie es z.B. bei den [Online-Beispielen](http://www.pgk.biz/ifi/ifi.htm) bei den Kurzanleitungen in der Klickliste "Anleitung" zu sehen ist. Hier steht für jeden einzelnen Punkt eine Grafik zur Verfügung. Diese kann durch Anklicken eines entsprechenden Symbols entweder in dem Dokument oder wenn es sich um eine große Grafik handelt, in einem eigenen Fenster angezeigt werden. Diese Steuerung ist in die Vorlage integriert, so dass man beim Erstellen des Contents nur noch den Dateinamen der anzuzeigenden Grafik angeben muss.

• InFormIt ist modular aufgebaut. Damit können alle Komponenten, egal ob Rahmen oder Content, immer an Ihre Anforderungen angepasst werden.

#### **Weitere Leistungen des InFormIt-Teams:**

Neben dem Customizing von Rahmen und Contentvorlagen bieten wir Ihnen folgende weitere Dienstleistungen an:

- Contenterstellung bzw. Unterstützung bei der Contenterstellung durch Fachautoren.
- Contentübernahme aus Word-Dokumentvorlagen nach InFormit.
- Contentübernahme aus anderen Systemen nach InFormIt.
- Vervielfältigung z.B. auf CD.
- Hosten von InFormIt Bibliotheken.
- Lektorat durch professionelle Autoren für elektronische Medien.
- Schulungen rund ums Thema Publizieren.
- Softwareschulungen für die Contenterstellung.

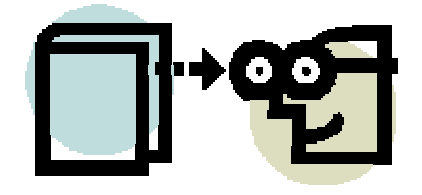